# Controlul resurselor unui sistem de calcul utilizînd limbaje de nivel înalt și funcţii de sistem de operare

### Scopul lucrării

a) Studiul modalităţilor de control prin program a resurselor unui sistem de calcul : tastatură, display, disk. Exemple.

b) Studiul posibilităţilor de lucru cu porturile de intrare - ieşire şi utilizarea sistemului de întreruperi prin intermediul limbajelor de programare de nivel înalt. Exemple.

c) Studiul unor elemente de sistem de operare (funcții DOS).Exemple.

### 1.1. Introducere

Resursele unui sistem de calcul constau în : unitatea centrală de prelucrare (CPU), sistemul de memorie (memorie principală, memorie de masă - disk, bandă magnetice) şi interfeţe de intrare ieşire (pentru introducerea şi afişarea datelor). Toate aceste resurse concură la îndeplinirea sarcinii sistemului de calcul : efectuarea volumului de calcule asociate cu o anumită aplicatie.

Resursele sistemului de calcul trebuie gestionate în așa fel încît să se obțină performanțele maxime din punctul de vedere al vitezei de prelucrare, necesităţilor de memorare, etc.

Gestiunea resurselor sistemului de calcul revine unui program de supervizare, denumit sistem de operare.

Sistemul de operare constituie un mediu pentru execuția programelor de aplicație. Funcțiile sistemului de operare sînt :

- controlul execuţiei programelor (încărcare, lansare, terminare)

- asigurarea interfeţei cu operatorul (independenţa programelor relativ la hardware-ul de intrare-ieşire)

- interfată cu operatorul uman
- tratare erori
- gestionarea resurselor sistemului
	- alocarea hardware a CPU, memoriei, porturilor I/O
	- protecţia resurselor împotriva accesului neautorizat
	- evidenta utilizării resurselor

Componentele principale ale sistemului de operare sînt : nucleul (kernel) - alocă resursele, asigura protecția, controlează interfețele de intrare-ieșire (I/O) la nivel fizic, tratează întreruperile, executivul - controlează interfețele I/O la nivel logic, gestionează sistemul de fișiere, planifică activitățile din sistemul de calcul, coordonează programele de aplicație și supervizorul asigură interfaţa cu operatorul uman, asigură legătura cu celelalte nivele ale sistemului de operare, contabilizează utilizarea resurselor.

### 1.2. Funcţii DOS uzuale

Sistemul de opr\erare cel mai larg răspîndit este MS-DOS. Principalele componente ale acestui sistem de operare sînt : BDOS (sistemul de operare de bază ) şi BIOS ( componentă ce asigură interfaţa cu dispozitivele I/O).

Tabelul următor ilustrează cîteva dintre funcțiile DOS (asociate componentei BDOS):

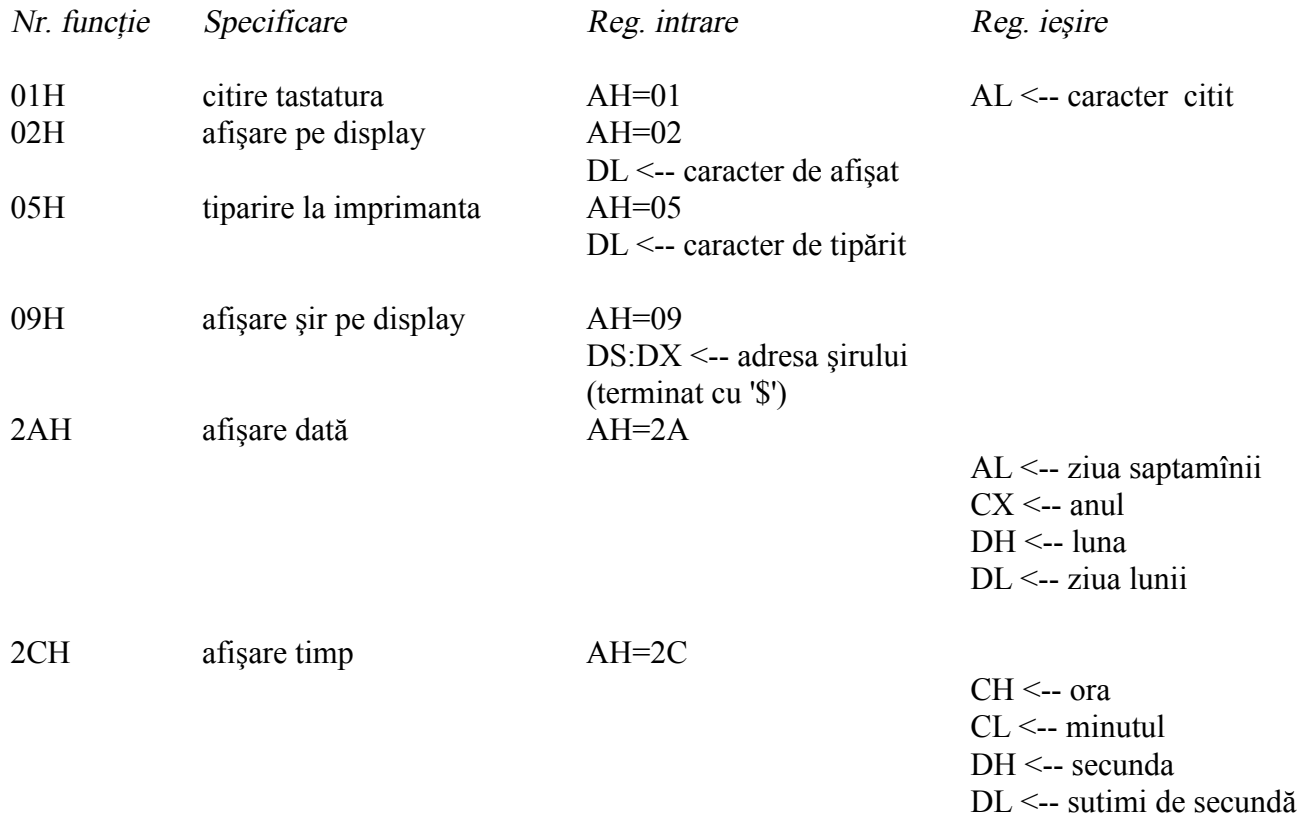

Există de asemenea funcţii pentru crearea unui director (fişier), ştergerea unui director (fişier), setare atribute fişiere, controlul dispozitivelor I/O, alocarea memoriei, execuţie şi încărcare programe, terminare programe.

În general, funcţiile DOS nu sînt utilizate direct ; controlul resurselor sistemului de calcul se realizează mai comod prin intermediul unor proceduri (sau funcţii) asociate unor limbaje de programare de nivel înalt (Turbo Pascal, Turbo C, Turbo C++ ,etc.). Funcţiile DOS pot fi utilizate în situaţiile care necesită timpi de execuţie mici ; în acest caz apelul funcţiilor DOS se realizează în limbaj de asamblare, urmărind registrele implicate (ca în tabelul anterior).

## 1.3. Exemple de funcţii C pentru controlul resurselor sistemului de calcul

 $\mathcal{L}_\text{max} = \mathcal{L}_\text{max} = \mathcal{$ 

bdos : Apel functii DOS

Declaratie: int bdos(int dosfun, unsigned dosdx, unsigned dosal);

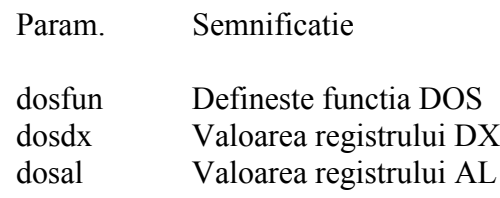

Intoarce valoarea actualizata a registrului AX

bioskey : Lucrul cu tastatura utilizind in mod direct BIOS

Declaratie : int bioskey(int cmd);

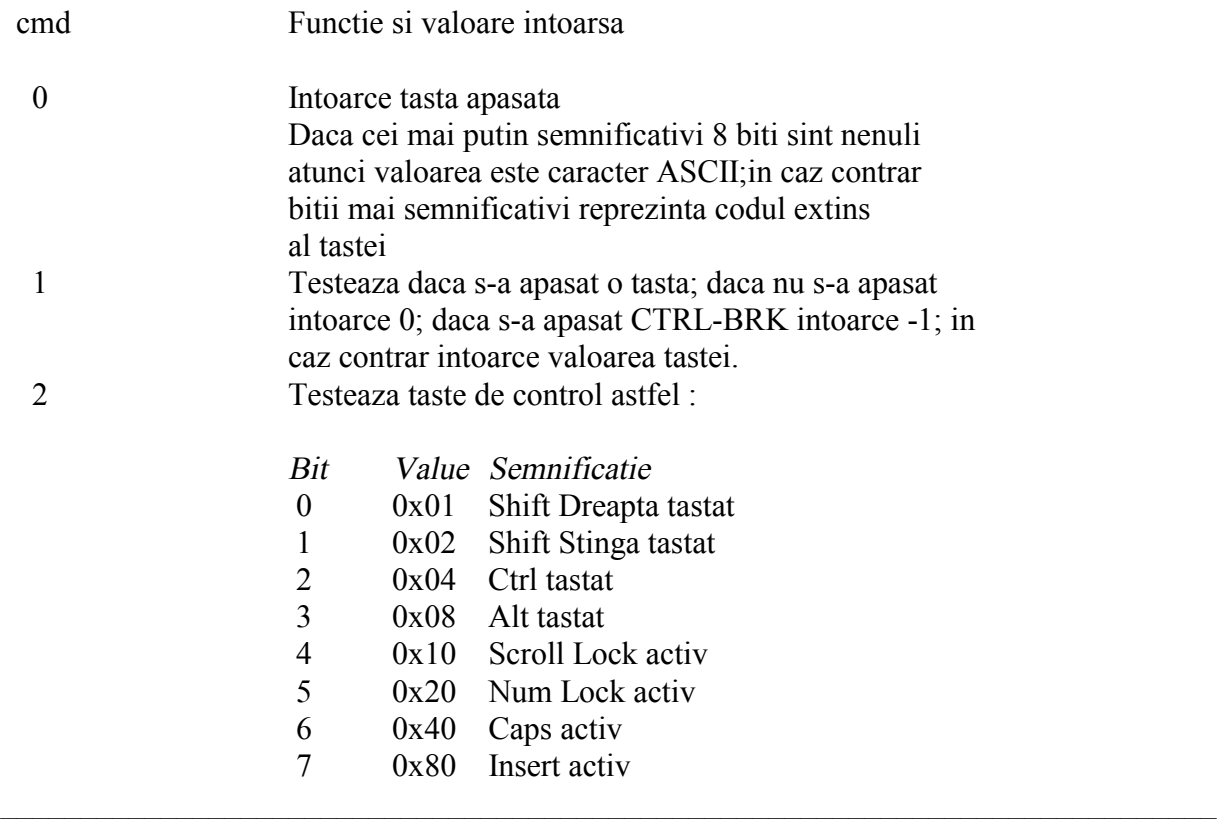

biosdisk : Utilizare disk cu ajutorul BIOS (in mod direct)

Declaratie : int biosdisk(int cmd, int drive, int head, int track, int sector,int nsects, void \*buffer);

### NOTA: biosdisk opereaza sub nivelul fisierelor. Se pot distruge continutul fisierelor si al directoarelor pe hard disk !!!

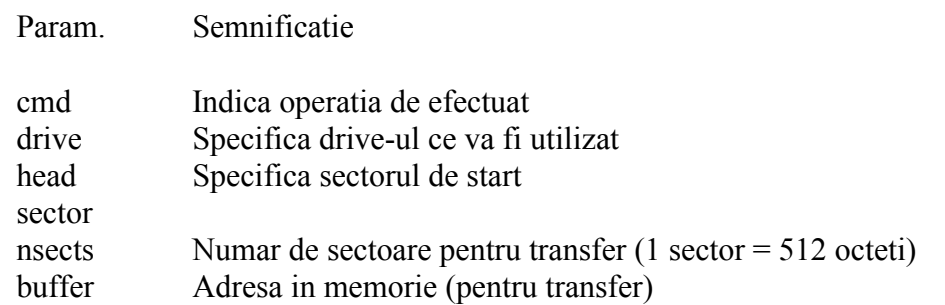

Valoare intoarsa:

Operatie cu succes : octetul superior  $= 0$ ; octetul inferior contine numarul de sectoare (citite, scrise, verificate) Operatie cu eroare : octetul superior = una din valorile

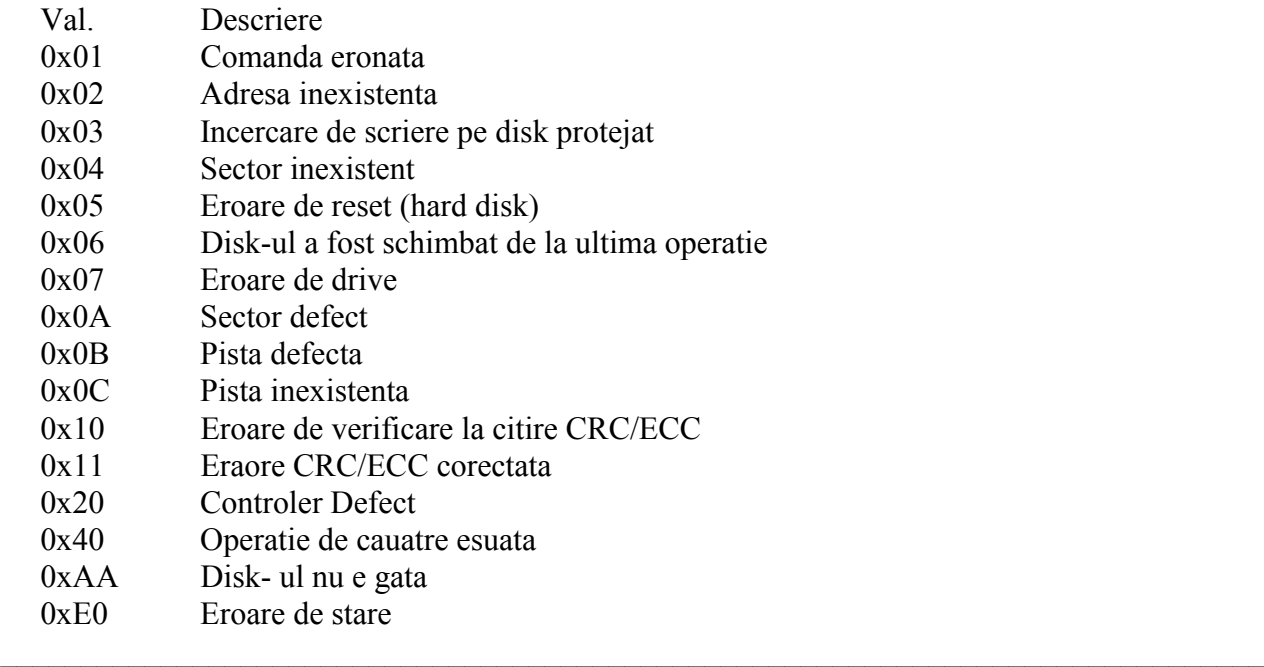

biosprint : Tiparire la imprimanta utilizind BIOS in mod direct

Declaratie : int biosprint(int cmd, int abyte, int port);

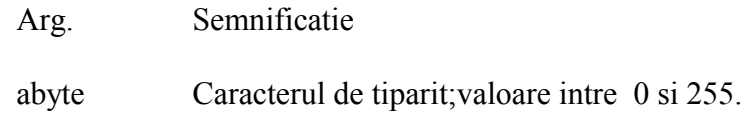

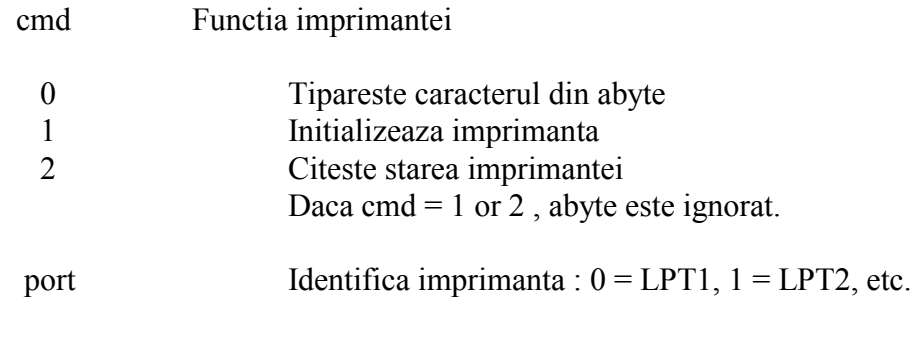

Starea imprimantei este obtinuta astfel :

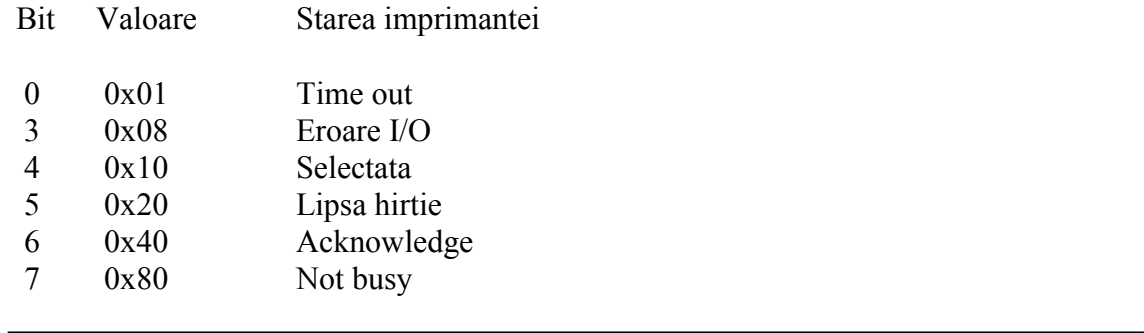

inport / inportb - citeste un cuvint/octet de la un port outport / outportb - scrie un cuvint/octet la un port

Declaratii :

unsigned inport (unsigned portid); unsigned char inportb (unsigned portid); void outport (unsigned portid, unsigned value); void outportb(unsigned portid, unsigned char value);

Citirea unui cuvint se efectueaza astfel :octetul inferior de la adr , iar cel superior de la adr+2.(Portul de intrare de 8 biti,conectat pe bus-ul de date inferior)

Scrierea unui cuvint se efectueaza astfel :octetul inferior al cuvintului la adr, iar cel superior la adr+1.(Portul de iesire de 16 biti).

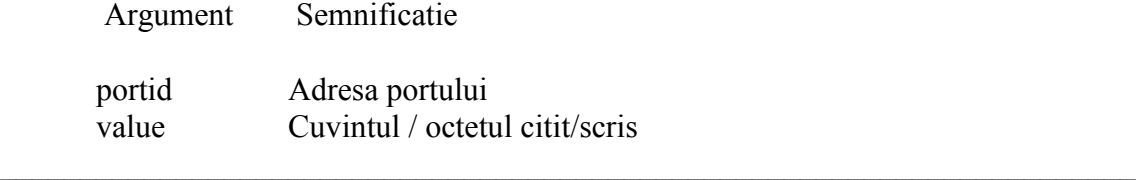

## 1.4. Exemple de programe

#### {ASCL 1.C - lucrul cu fisiere si cu grafica }

```
#define n
                   100
#include <stdio.h>
#include <conio.h>
#include <math.h>
#include <dos.h>
#include <graphics.h>
int gdriver = DETECT, gmode, errorcode;
void main(void) {
FILE *fis;
int i;
double sgn[n];
double a=0.001;
char str[9];
int s,s
1,s2;
double b,j;
clrscr();
fis=fopen("sgn.dat","wt");
/*deschide fisierul "sgn.dat", pentru scriere in mod text */
for(i=1;i\leq n+1;i++){
//calcule numerice
         j=0.0
1*i;
         b=1/(1-a^*j^*j);sgn[i]=(1/j)*log(b);sprintf(str,"%f\n",sgn[i]);
// converteste sgn[i] din float in sir de caractere
         fwrite(&str,sizeof(str),
1,fis);
// scrie in fisier }
fclose(fis); // inchide fisierul
initgraph(\&gdriver, \&gmode, "c:\\bc\\bgi\\");
 s=
10; //factor de scala
//afisare grafica (mod grafic 640 x 480 pixeli)
for(i=1;i<n-1;i++)
         \{s1=480-100000*sgn[i];
         s2=480-
100000*sgn[i+
1];
         line(i*s, s1, (i+1)*s, s2);}
  getch();
  closegraph(); }
{ASCL2.C - lucrul cu întrruperi}
```
#include <stdio.h> #include <dos.h> #include <conio.h>

```
#define INTR 0X1C /* Intrerupere de la timer PC - la 50ms */
void interrupt ( *oldSCI)(void);
//rutina de servire a intreruperii anterioara
int count1=0,count=0,flag=0;
//noua rutina de servire a intreruperii
void interrupt newSCI(void)
{
   //numara 20 intrruperi - 1 sec
   count++;
  if (count==20) {count1++;flag=1;count=0;}
/* apel old SCI */
   oldSCI();
}
void main(void)
{
         clrscr();
         printf("Start asteptare intreruperi\n");
/* salveaza vectorul de intrerupere vechi*/
  oldSCI = getvect(INTER);/* scrie noul vector se intrerupere*/
   setvect(INTR, newSCI);
/* bucla de asteptare intreruperi pina cind counter > 20 */
  while (count1 < 20)
  if (flag==1) { printf("%d\n",count1);flag=0;}
         printf("Asteptare intreruperi incheiata\n");
         printf("Tastati orice tasta pentru a termina programul\n");
/* reface vechiul vector de intrerupere*/
  setvect(INTR, oldSCI);
  while (!kbhit());
}
{ASCL3.C - funcţii DOS}
#include <stdio.h>
#include <dos.h>
/* citeste unitatea de disc curenta ca 'A', 'B', ... */
char current drive(void)
{
   char disc;
  /* citeste discul curent ca 0, 1, ... */
  disc = bdos(0x19, 0, 0);return('A' + disc);
}
```
void main(void)

```
{
 printf("Unitatea de disc curenta este %c \n", current drive());
}
```
#### {ASCL4.C - lucrul cu tastatura (utilizare directa BIOS)}

```
\#include \leqstdio.h>#include <bios.h>
#include <ctype.h>
#define RIGHT 0x0
1
#define LEFT 0x02
#define CTRL 0x04
#define ALT 0x08
void main(void) {
  int key, modifiers;
 /* functia 
1 intoarce 0 pina cind se apasa o tasta */
while (bioskey(1) = 0);
  /* functia 0 intoarce codul tastei apasate */
 key = bioskey(0); /*functia 2 determina daca au fost utilizate taste de control
  SHIFT stinga sau SHIFT dreapta, CTRL, ALT */
 modifiers = bioskey(2); if (modifiers)
   {
    printf("[");
    if (modifiers & RIGHT) printf("RIGHT");
    if (modifiers & LEFT) printf("LEFT");
    if (modifiers & CTRL) printf("CTRL");
    if (modifiers & ALT) printf("ALT");
    printf("]");
   }
  /* afisaeza caracterul citit de la tastatura */
  //test daca tasat apasata este caracter alfanumeric
  if (isalnum(key & 0xFF))
   printf("'%c'\n", key);
  else
   printf("%#x\n", key);
    //afisare in hexazecimal (forma alternata, cu prefixul 0x) }
```
#### {ASCL5.C - func ţii BIOS - disk}

```
#include <bios.h>
#include <stdio.h>
void main(void) {
  int result;
 char buffer[5
12];
```

```
 printf("Test daca drive-ul a: e pregatit (Ready) \n");
result = biosdisk(4,0,0,0,0,1,buffer);
result &= 0x02;
 (result) ? (printf("Drive A: Ready\n")) :
            (printf("Drive A: Not Ready\n"));
```
#### } {ASCL6.C - funcţii BIOS - imprimanta}

```
#include <stdio.h>
#include <conio.h>
#include <bios.h>
void main(void)
{
  #define STATUS 2 /* comanda de citire a starii imprimantei*/
  #define PORTNUM 0 /* identificator port pentru LPT1 */
  int status, abyte=0;
  printf("Opriti imprimanta. Apasati orice tasta pentru a continua\n");
  getch();
  status = biosprint(STATUS, abyte, PORTNUM);
 if (status & 0x01)
    printf("Stare : time out \n");
 if (status & 0x08)
   printf("Stare : Eroare I/O \n");
 if (status & 0x10)
    printf("Stare : Imprimanta selectata \n");
 if (status & 0x20)
   printf("Stare : Lipsa hirtie \n");
 if (status & 0x40)
    printf("Stare : Acknowledge \n");
 if (status & 0x80)
    printf("Stare : Not busy \n");
```
}

#### {ASCL7.C - lucrul cu porturile}

```
#include <stdio.h>
#include <dos.h>
void main(void)
{
 int port = 0;
 int value = 'C'; outport(port, value);
  printf("Valoarea %d a fost scrisa la portul de adresa %d\n", value, port);
}
```
## 1.5. Desfășurarea lucrării

a) Să se studieze exemplele de la punctul 1.4. Să se verifice corectitudinea functionării programelor.

b) Să se realizeze un program ce afisează pe ecran codul unei taste apăsate, folosind funcţii DOS.

c) Să se realizeze un program de tipărire la imprimantă folosind funcţii DOS.

d) Să se realizeze un program de tipărire la imprimantă folosind funcţii C.

e) Să se scrie un program ce implementează un ceas digital care afişează pe ecran minutele şi secundele, utilizînd sistemul de întreruperi (ceasul de timp real al PC).

f) Să se scrie un program similar celui de la punctul e), dar utilizînd funcții DOS. (afișare an,luna, zi, ziua săptămînii, ore , minute, secunde ).

h) Să se studieze programul demostartiv BGIDEMO.C din kit-ul de instalare Borland C ++.